## Dane aktualne na dzień: 20-05-2024 23:13

Link do produktu: <http://www.kasyfiskalnestrzegom.pl/pc-market-7-lite-p-23.html>

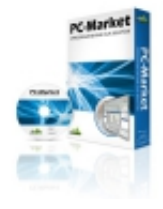

## PC-Market 7 - Lite

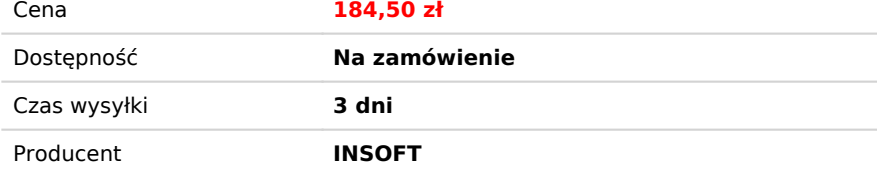

## Opis produktu

*PC-Market Lite - prosta wersja programu do programowania kas*

*W z wiąz ku ze z mian ami prze pisó w do tycz ącyc h jed nozn aczn ej id enty fikac ji to waru oraz liczn ymi zapy tania mi od P ańst wa wpro wad zam y do sprz edaż y pr ogra m P C-M arke t Lite. PC-Mar ket* to bardz o ciejo<br>o ciejo in uproza wersa proza multaj prava la proza multaj de proza multaj de proza multaj de proza multaj de proza multaj de proza multaj de proza multaj de proza multaj de proza multaj de proza multaj de *: - ob sług a ka rty t owar ów ( upro szcz ona kart a to waru , tylko niez będn e ele men ty) - eks port do kasy - im port sprz edaż y z kasy - op cjon alnie możl i wość obsł ugi i sprz edaż y na druk arce fiska lnej - rap orty sprz edaż y na kasa ch ( pred efini o wan e i u pros zczo ne) - kilka pros tych przy ciskó w na e kr anie*  *[Wers](http://www.insoft.com.pl/Publik.nsf/ece871686de51e57c12570ff0054cf6c/d2baaf3394742d9ec1257bad002e1057?OpenDocument) [ja de](http://www.insoft.com.pl/Publik.nsf/ece871686de51e57c12570ff0054cf6c/d2baaf3394742d9ec1257bad002e1057?OpenDocument) [mo](http://www.insoft.com.pl/Publik.nsf/ece871686de51e57c12570ff0054cf6c/d2baaf3394742d9ec1257bad002e1057?OpenDocument)  [prog](http://www.insoft.com.pl/Publik.nsf/ece871686de51e57c12570ff0054cf6c/d2baaf3394742d9ec1257bad002e1057?OpenDocument) [ram](http://www.insoft.com.pl/Publik.nsf/ece871686de51e57c12570ff0054cf6c/d2baaf3394742d9ec1257bad002e1057?OpenDocument) [u PC](http://www.insoft.com.pl/Publik.nsf/ece871686de51e57c12570ff0054cf6c/d2baaf3394742d9ec1257bad002e1057?OpenDocument) [-Mar](http://www.insoft.com.pl/Publik.nsf/ece871686de51e57c12570ff0054cf6c/d2baaf3394742d9ec1257bad002e1057?OpenDocument) [ket](http://www.insoft.com.pl/Publik.nsf/ece871686de51e57c12570ff0054cf6c/d2baaf3394742d9ec1257bad002e1057?OpenDocument) [Lite](http://www.insoft.com.pl/Publik.nsf/ece871686de51e57c12570ff0054cf6c/d2baaf3394742d9ec1257bad002e1057?OpenDocument) [do p](http://www.insoft.com.pl/Publik.nsf/ece871686de51e57c12570ff0054cf6c/d2baaf3394742d9ec1257bad002e1057?OpenDocument) [obra](http://www.insoft.com.pl/Publik.nsf/ece871686de51e57c12570ff0054cf6c/d2baaf3394742d9ec1257bad002e1057?OpenDocument) [nia](http://www.insoft.com.pl/Publik.nsf/ece871686de51e57c12570ff0054cf6c/d2baaf3394742d9ec1257bad002e1057?OpenDocument)*

*PC-Market Lite*

*PC-Market Lite*

*PC-Market Lite*

 *umożliwia proste zarządzanie wykazem towarów:*

 *to łatwa nawigacja dzięki prekonfigurowanym przyciskom na głownym panelu PCM Lite:*

 *umożliwia programowanie kasy fiskalnej oraz odbieranie i raportowanie sprzedaży z kasy:*